االسم: اللقب:

الفوج:

# **جامعة الشيخ العربي التبسي كلية العلوم التجارية قسم العلوم التجارية و العلوم االقتصادية و علوم التسيير**

## **Examen de S1 en informatique**

#### **المدينون**

### **Exercice 01 (10p)**

Voici le programme suivant qui calcule la division de deux nombres réels (a **DIV** b), le programme contient des erreurs.

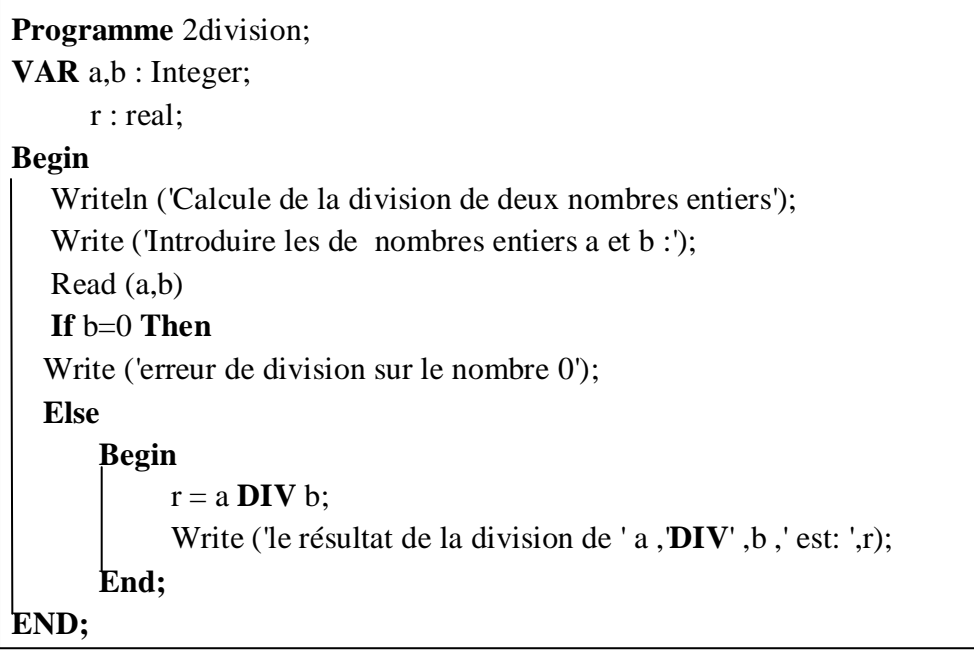

- a) récrivez le programme avec correction des erreurs.
- b) écrivez le résultat afficher par ce programme dans les deux cas

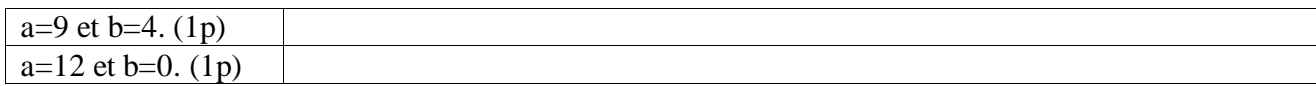

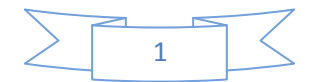

## **Exercice 02 (10p)**

.1 قم بتنفيذ البرنامج لكل قيمة من قيم a اوجد قيمة b ضع فقط قيمة b في الجدول دون شرح .

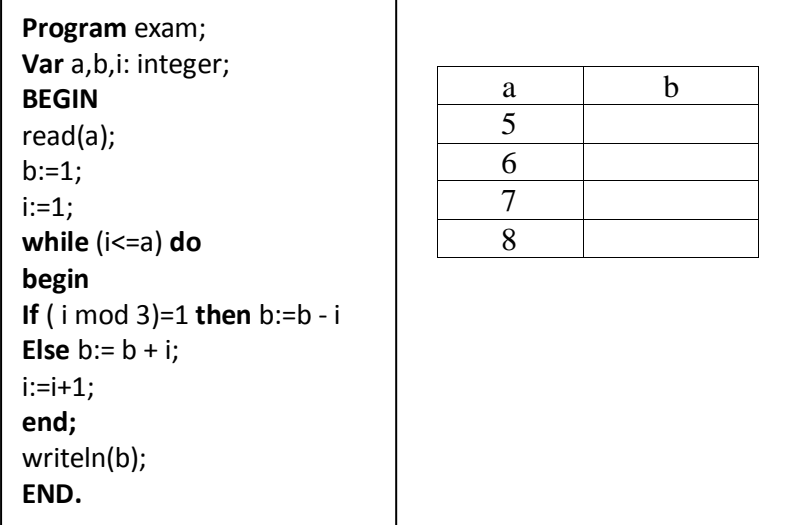

**.2 اعد كتابة البرنامج باستعمال , FOR و كذلك باستعمال REPEAT**

 **Bon courage** Mr: **R**.**H**amidane

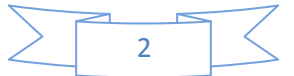